# CMPT166: Midterm

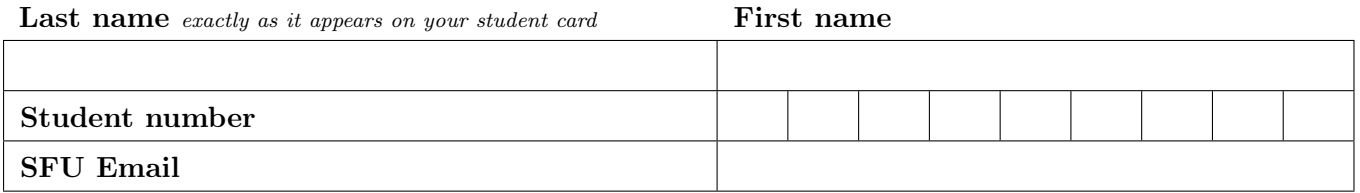

This is a 50 minute test. It is closed book: no calculators, computers, notes, books, etc. are allowed.

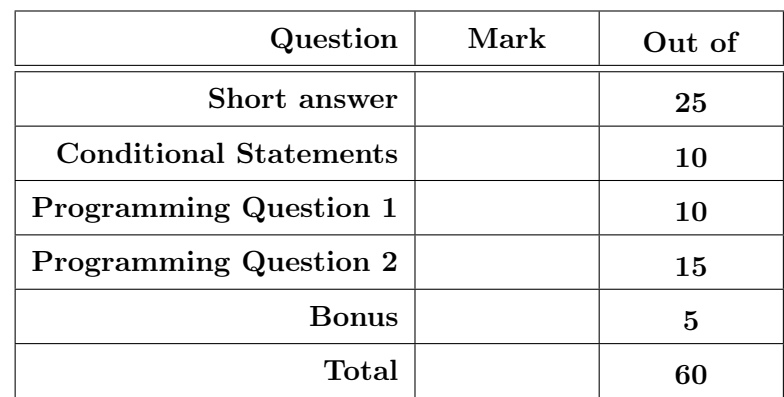

### Short Answer

(25 marks) For each question, write the answer in the box provided (I have elaborated on the True/False questions of educational purposes. For the test, True or False were acceptable answers).

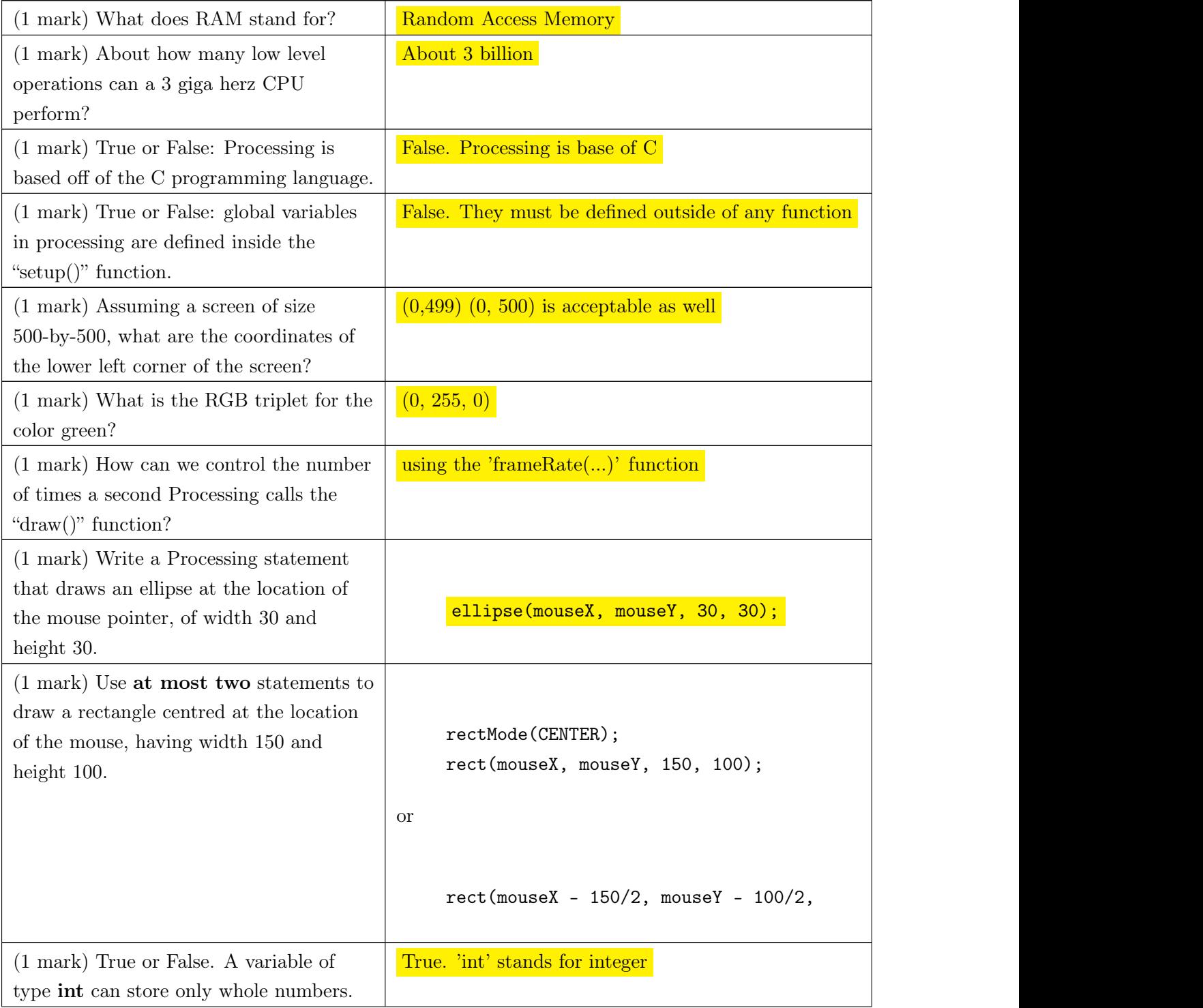

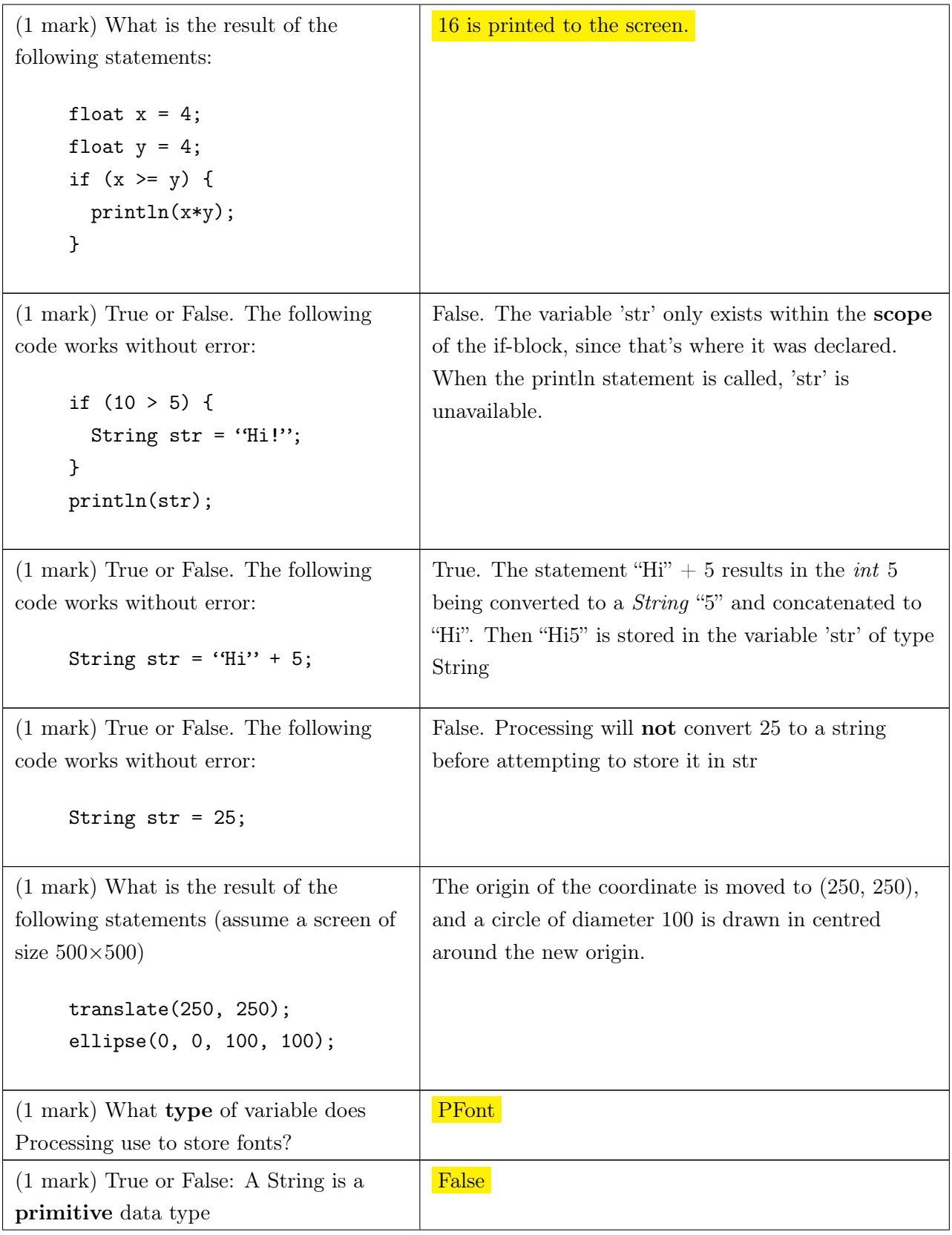

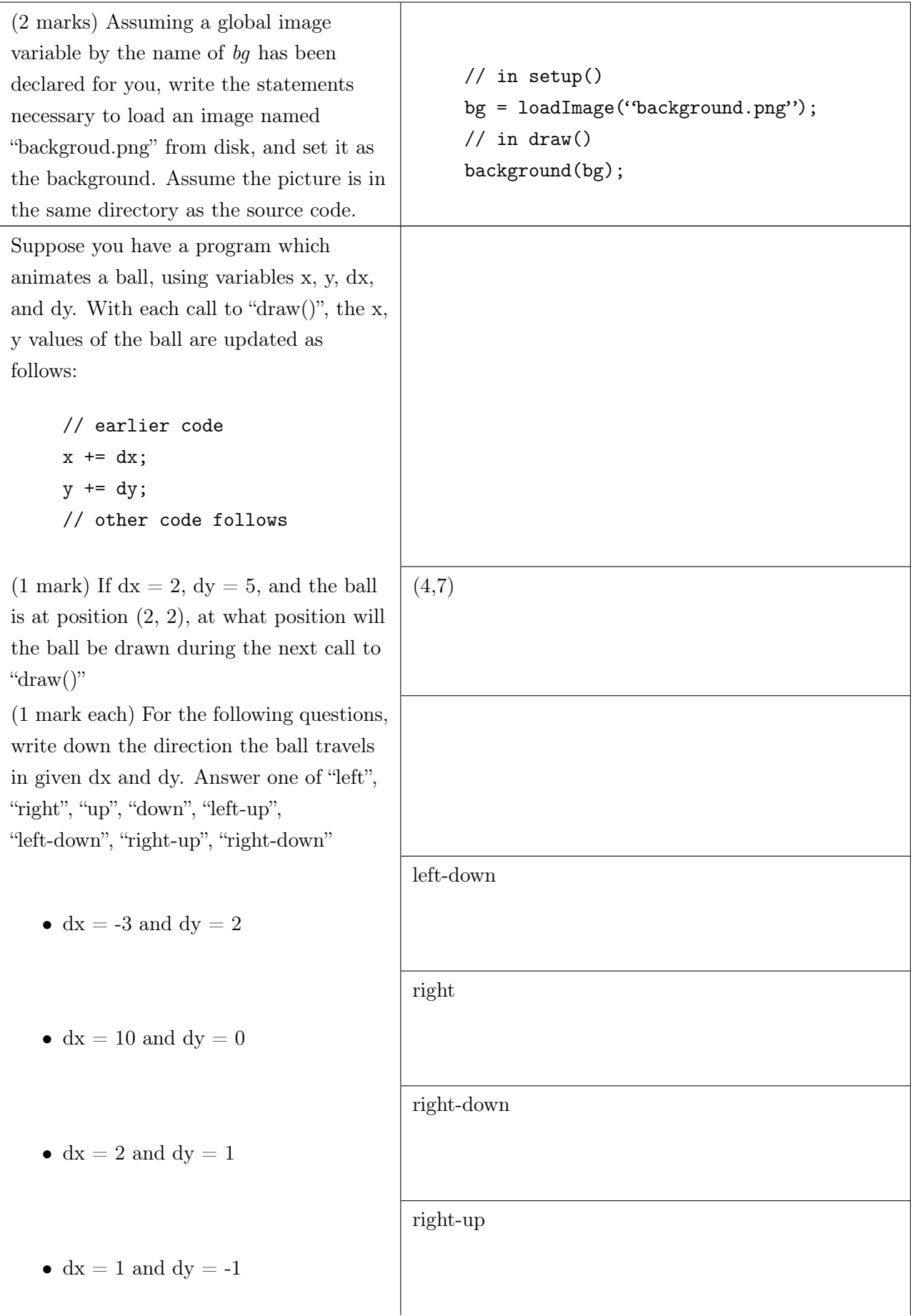

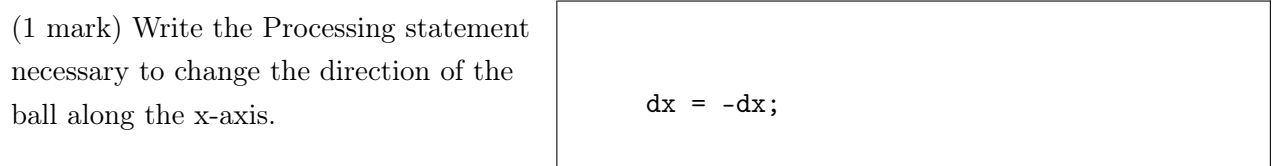

### Conditional statements

 $(10 \text{ marks } + 2 \text{ bonus points})$  Each of the following questions asks that you write an if statement describing the conditions of the question.

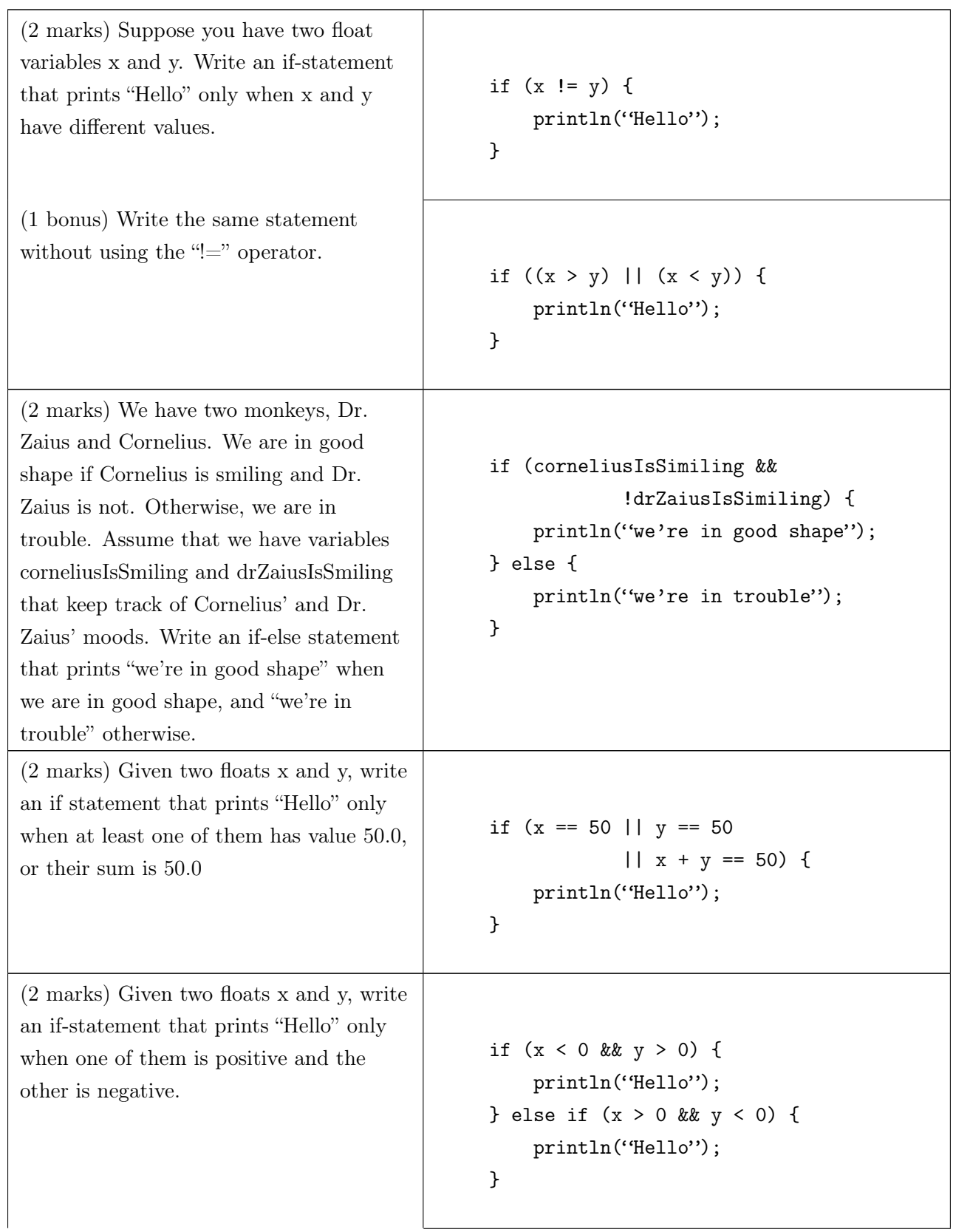

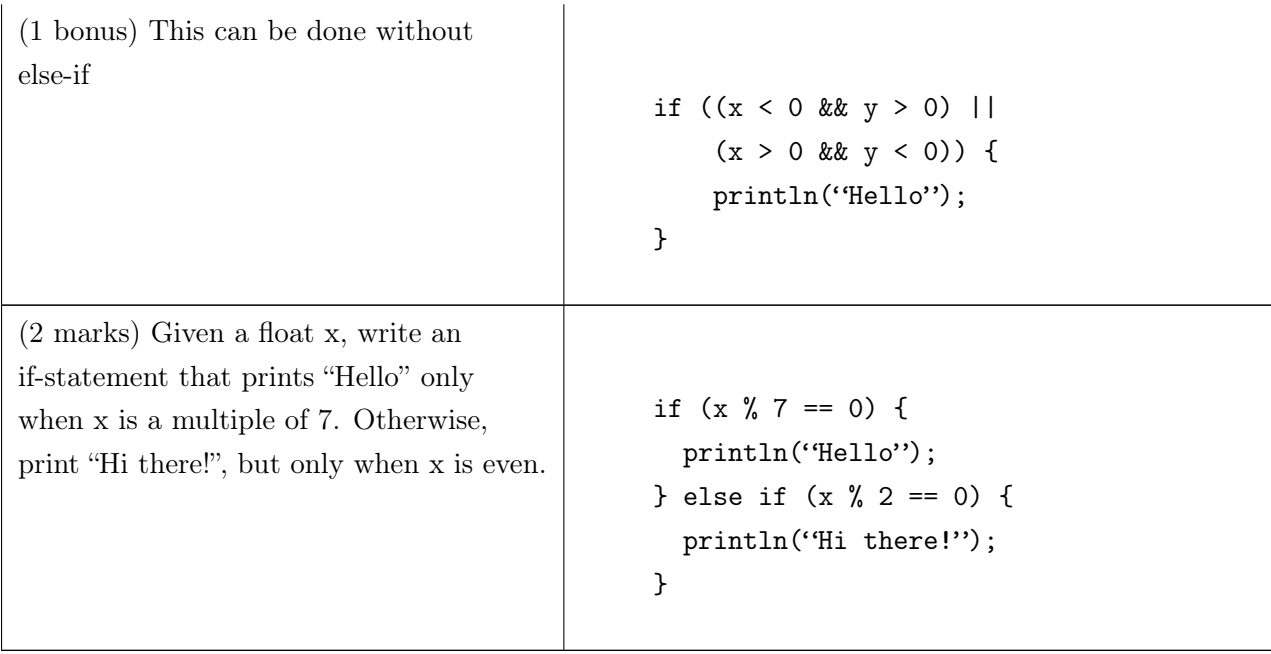

#### Programming Question 1

(10 marks) Write a full Processing program that creates a screen of size 500 by 500 and draws an ellipse of width 200 and height 200 in the centre of the screen. The ellipse has no stroke. Every thirty frames, the ellipse should change its fill colour, cycling through red, green, and blue.

Recall that the  $\%$  operator can be used to determine when one number is a multiple of another. Further, the frameCount variable keeps track of the total number of calls to the draw() function since the program started.

```
color red = color(255, 0, 0);
color green = color(0, 255, 0);color blue = color(0, 0, 255);
// the current colour
color curColor;
void setup() {
    size(500, 500);
    curColor = blue;
}
void draw() {
    background(255); // a background was not required by the question
    noStroke();
    // has it been been 30 frames already? better change colours
    if (frameCount % 30 == 0) {
        if (curColor == red) {
            curColor = green;
        } else if (curColor== green) {
            curColor = blue;
        } else { // curColor == blue
            curColor = red;
        }
    }
    fill(curColor);
    ellipse(250, 250, 200, 200);
}
```
Note that with this and the next programming question, we were more interested in the structure and workings of your code, than whether or not you remembered your semi-colons!

#### Programming Question 2

(15 marks) Write a full Processing program that makes a picture of a ball bounce left and right on the screen, conforming to the following requirements:

- The ball should not leave a trail.
- The ball starts near the middle of the screen and moves horizontally at a constant speed of 3 pixels per call to draw().
- When the ball hits an edge, it reverses direction.
- Clicking on the ball while it is in motion stops the ball.
- Clicking on the ball while the ball is stopped should make it start moving again.
- The ball should remain entirely on the screen: In other words, you should account for the width and height of the **image** of the ball, and prevent interpenetration.

Hints:

- You may assume that the image of the ball is stored in a file called "ball.png" located in the same folder as the source code.
- Assuming that you have an image stored in a variable "im", you can access the width and height of the image using

im.width; // the width of image im im.height; // the height of image im

• Since an image is a rectangle, you may assume the following function is in your code (you do not need to write it):

```
// Return true if the point (a, b) is in the rectangle
// with top-left corner (x, y), width w and
// height h. Return false otherwise.
boolean pointInRect(a, b, x, y, w, h) {
   return (x \le a \& x \le x + w \& x \le b \& b \le y + h);
}
```
Write your answer in the next page.

### Programming Question 2 (Answer)

```
float ballX, ballY, ballDx;
PImage ball;
void setup() {
    size(500, 500);
   ball = loadImage("ball.png");
   ballX = 250;ballY = 250;
   ballDx = 3;}
void draw() {
    background(255);
    image(ball, ballX, ballY);
    ballX += ballDx;if (ballX \leq 0) {
        ballX = 0;ballDx = -ballDx;}
    if (ballX + ball.width >= 499) {
        ballX = 499 - ball.width;ballDx = -ballDx;}
}
void mouseClicked() {
    if (pointInRect(mouseX, mouseY, ballX, ballY, ball.width, ball.height)) {
        if (ballDx != 0) { // the ball is moving. Could also use a boolean here.
            ballDx = 0;
        } else {
            ballDx = 3; // dx was 0. We'll set it to 3.
                        // note that we weren't asked to keep track of direction
        }
    }
}
```
#### Bonus Question

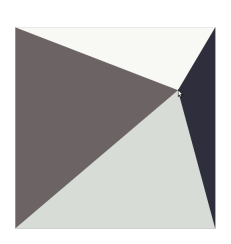

(3 marks) Complete the following code so that the program draws 4 differently coloured triangles on the screen. The base of each triangle should be one of the four edges of the screen, and one point of each triangle should follow the mouse pointer:

```
color (color) are also: 1.50
color(0, 255, 0);color blue = color(0, 0, 255);color yellow = color(255, 255, 0);
void setup() {
    size(500, 500);
}
void draw() {
    background(255);
  // Red triangle
  fill(red);
  triangle(0, 0, 0, 499, mouseX, mouseY);
  // Green triangle
   fill(green);
   triangle(0, 499, 499, 499, mouseX, mouseY);
  // Blue triangle
   fill(blue);
   triangle(499, 499, 499, 0, mouseX, mouseY);
  // Yellow triangle
  fill(yellow);
   triangle(499, 0, 0, 0, mouseX, mouseY);
}
```
# Scrap Paper

# <span id="page-12-0"></span>Scrap Paper